# **Free Downloadable Manuals**

Thank you categorically much for downloading **Free Downloadable Manuals**.Maybe you have knowledge that, people have look numerous time for their favorite books following this Free Downloadable Manuals, but end up in harmful downloads.

Rather than enjoying a fine ebook next a mug of coffee in the afternoon, on the other hand they juggled with some harmful virus inside their computer. **Free Downloadable Manuals** is available in our digital library an online permission to it is set as public consequently you can download it instantly. Our digital library saves in complex countries, allowing you to get the most less latency period to download any of our books once this one. Merely said, the Free Downloadable Manuals is universally compatible gone any devices to read.

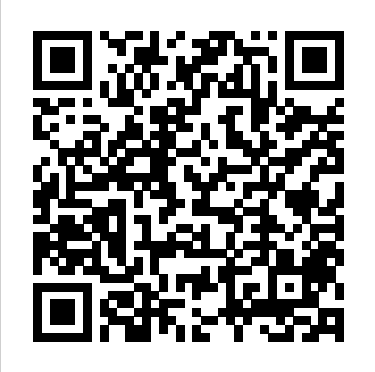

*IPhone 4 Survival Guide* IBM Redbooks Provides a series of lessons on the basic concepts, tools, techniques, and features of using Adobe Photoshop CS6, covering such topics as selection tools, layers, masks and channels, typographic design, vector drawing, editing video, Mixer Brush, and 3D images.

*Windows 7: The Missing Manual* Doris Chan CSS3 lets you create professional-looking websites, and this manual shows you how to take your HTML and CCS skills to the next level with tips, tricks, and step-bystep instructions to build web

#### pages that look great and run fast on devices and screens of all sizes

*CompTIA A+ 220-701 and 220-702 Cert Guide* Oxford University Press The NASA Graphics Standards Manual, by Richard Danne and Bruce Blackburn, is a futuristic vision for an agency at the cutting edge of science and exploration. Housed in a special anti-static package, the book features a foreword by Richard Danne, an essay by Christopher Bonanos, scans of the original manual (from Danne's personal copy), reproductions of the original NASA 35mm slide presentation, and scans of the Managers Guide, a follow-up booklet distributed by NASA. **Access 2007: The Missing Manual** John Wiley & Sons Compared to industrialstrength database products such as Microsoft's SQL Server, Access is a breeze to use. It runs

households. But Access is still intimidating to learn. It doesn't help that each new version crammed in yet another set of features; so many, in fact, that even the pros don't know where to find them all. Access 2007 breaks this pattern with some of the most dramatic changes users have seen since Office 95. Most obvious is the thoroughly redesigned user interface, with its tabbed toolbar (or "Ribbon") that makes features easy to locate and use. The features list also includes several long-awaited changes. One thing that hasn't improved is Microsoft's documentation. To learn the ins and outs of all the features in Access 2007, Microsoft merely

for small- to mid-sized

businesses and

on PCs rather than servers and is ideal offers online help. Access 2007: The Missing Manual was written from the ground management primer. Discover up for this redesigned application. You will learn how to design complete databases, maintain them, search for valuable nuggets of Professional Build and refine information, and build attractive forms for quick-and-easy data entry. You'll even delve into the black art of Access programming (including macros and Visual Basic), and pick up valuable tricks and techniques to automate common tasks -- even if you've never touched a line of code before. You will also learn all FileMaker Pro 14: The about the new prebuilt databases you can customize to fit your needs, and how the new complex data feature will simplify your life. With plenty of downloadable examples, this objective and witty book will turn an Access neophyte into a true master. Modern Engine Tuning Apress

Microsoft Project is brimming with features to help you manage any project, large or small. But learning the software is only half the battle. What you really need is realworld guidance: how to prep your project before touching your PC, which Project tools work best, and which ones to use with care. This book

explains it all, helping you go from project manager to project I/O ports and multimedia master. Get a project what it takes to handle a project successfully Learn the program inside out. Get stepby-step instructions for Project Standard and Project your plan. Put together your team, schedule, and budget Achieve the results you want. Build realistic schedules, and learn how to keep costs under control Track your progress. Measure your performance, make course corrections, and manage changes Use Project's power tools. Customize Project's features and views, and transfer info directly between Project and other programs Missing Manual Thames **Hudson** types and characteristics

Learn, prepare, and practice for exam success Master every topic on both new 2009 A+ exams. Assess your knowledge and focus your learning. Get the practical workplace knowledge you need! DVD Features 2 Complete Sample Exams Start-to-finish A+ preparation from the world's #1 PC hardware expert, Scott Mueller! Master every A+ topic! Essential concepts and troubleshooting principles BIOS and CMOS Memory

devices Video cards and displays Motherboards, CPUs, and adapter cards Laptop components Networking Security Windows Vista, XP, and 2000 Power supplies and system cooling Printers Safety and environmental concerns Test your knowledge, build your confidence, and succeed! Packed with visuals to help you learn fast Dozens of troubleshooting scenarios Real-world A+ prep advice from experts Easy-to-use exam preparation task lists Do I Know This Already? quizzes help you gauge your knowledge, focus your study, and review the material DVD Features 2 Complete Sample Exams Detailed explanations of correct and incorrect answers Multiple test modes Random questions and order of answers Sample videos from CompTIA A+ Cert Kit www .pearsoncertification.com **Substance Abuse Treatment for Youth and Adults** "O'Reilly Media, Inc." "Babies with CVI: Nurturing Visual Abilities and Development in Early Childhood is a guide through the history and best practices

related to the treatment of CVI in children from birth to 36 months. This book is based on the author's nearly five-decade career working with families in homes and classrooms. Understanding and knowledge about effective interventions to address the visual skills of children with CVI evolved enormously over that period. Babies with CVI reflects that evolution. The book presents specific approaches and strategies that families and visual impairment professionals can use to meet the unique learning needs of a child with CVI. It stresses the importance of early intervention, proper evaluation, and integrating teaching opportunities into the child's daily routine"-- Reclaiming Our Food Good

Press For more than forty years, animal health professionals have turned to the Merck Veterinary Manualfor integrated, concise and reliable veterinary information. Now this manual covering the diagnosis, treatment, and prevention of diseases of companion, food and zoo animals.is available on an easy-to-use, fully searchable CD-ROM. The CD includes the full text of The Merck Veterinary Manual 8/e and has been enhanced with picture links featuring original anatomical artwork and numerous clinical and diagnostic illustrations, table links and quick search links that provide quick accesss to cross referenced text.

Jaguar/Daimler XJ Chelsea use and accessible in tone, Green Publishing State-of-the-art, empirical support for the treatmentof substance abuse Part of the Clinician's Guide to Evidence-Based Practice Series, Substance Abuse Treatment for Youth and Adults provides busy mental abusing clients. health practitioners with detailed, step-by-step guidance for implementing clinical interventions that are supported by the latest scientific evidence. Edited by renowned educators David W. Springer and Allen Rubin, this thorough yet practical reference draws on are blind or visually impaired. a roster of experts and researchers in the field who have assembled state-of-the-Vehicle maintenance. art knowledge into this wellrounded guide. Each chapter serves as a practitioner-focused how-to guide and covers interventions that have the best empirical support for treating substance abuse problems, including: Family behavior therapy for substance abuse and associated problems Motivational interviewing Problem solving and social skills training Adolescent community reinforcement approach (A-CRA) Cognitive behavioral coping skills therapy for adults Seeking Safety treatment for clients with PTSD and substance abuse Easy-to-

Substance Abuse Treatment for Youth and Adults is an indispensable resource for practitioners who would like to implement evidencebased, compassionate, effective interventions in their care of substance-

Protect Yourself Online Craftsman Book Company Partners in O&M is a comprehensive text that serves as an introduction to the field of O&M, with a focus on professionals who work in collaboration with O&M specialists to support O&M instruction for students who Nurse Anesthesia - E-Book John Wiley & Sons **Occupational Therapy in**

## **Mental Health** Simon and **Schuster**

A comprehensive guide to the most useful geotechnical laboratory measurements Cost effective, high quality testing of geo-materials is possible if you understand the important factors and work with nature wisely. Geotechnical Laboratory Measurements for Engineers guides geotechnical engineers and students in conducting efficient testing without sacrificing the quality of results. Useful as both a lab manual for students and as a reference for the practicing geotechnical engineer, the book covers thirty of the most common soil tests, referencing the ASTM standard procedures while helping

readers understand what the test is analyzing and how to interpret the results. Features include: Explanations of both the underlying theory of the tests and the standard testing procedures The most commonly-taught laboratory testing methods, plus additional advanced tests Unique discussions of electronic transducers and computer controlled tests not commonly covered in similar texts A support website at www utilization of an incident-.wiley.com/college/germaine with blank data sheets you can use in recording the results of your tests as well as Microsoft Excel® spreadsheets containing raw data sets supporting the experiments Scott Kelby's Digital Photography Boxed Set, Parts 1, 2, 3, and 4, Updated Edition Haynes Publishing Group A NEW AND ESSENTIAL RESOURCE FOR THE PRACTICE OF EPIDEMIOLOGY AND PUBLIC HEALTH The CDC Field Epidemiology Manual is a definitive guide to investigating acute public health events on the ground and in real time. Assembled and written by experts from the Centers for Disease Control and Prevention as well as other leading public health agencies, it offers current and field-tested guidance for every stage of an outbreak investigation - from identification to intervention and other core

considerations along the way. Modeled after Michael Gregg's seminal book Field Epidemiology, this CDC manual ushers investigators sector resources to support through the core elements of the Centers for Disease field work, including many of Control and Prevention's the challenges inherent to outbreaks: working with multiple state and federal agencies or multinational organizations; legal considerations; and effective Good Press management approach. Additional coverage includes: · Updated guidance for new tools in field investigations, including makers, mass marketers, the latest technologies for data collection and incorporating data from geographic information systems (GIS) · Tips for investigations in unique settings, including healthcare and communitycongregate sites · Advice for grief elsewhere. A few responding to different types simple preventative of outbreaks, including acute measures will make your enteric disease; suspected biologic or toxic agents; and outbreaks of violence, suicide, and other forms of injury For the ever-changing public health landscape, The learn: Various ways to CDC Field Epidemiology Manual offers a new, authoritative resource for effective outbreak response to acute and emerging threats. \*\*\* Oxford University your surfing records. FREE Press will donate a portion of methods of keeping hackers the proceeds from this book out of your system. About to the CDC Foundation, an

independent nonprofit and the sole entity created by Congress to mobilize philanthropic and privatecritical health protection work. To learn more about the CDC Foundation, visit www.cdcfoundation.org. PCs: The Missing Manual

Typical media may have you thinking that as soon as you log on to the Internet a horde of virus writers, pornographers, bomb and identity thieves will pounce on you. Of course the reality is very different from what the media portrays. While potential dangers exist, most are mere annoyances. You're more likely to encounter online experiences more enjoyable, and safer. This easy to read book explains computer security in simple terms. A few things you'll secure your computer. Simple ways to prevent unauthorized access of your files. How to prevent unauthorized gathering of protecting your children

when they surf the Internet. Of programs that track everything done on a computer, without the owner knowing! How corporations follow you online, and How to STOP them from following proponent of renewable you! The way you address your email may be helping someone else's illegal activity. How to keep your email address private. Ways have often fallen on deaf to prevent others from changing your settings. Common security terms explained in plain language. To order over the telephone 1-888-232-4444 Visit www.p rotectyourselfonline.com for more information!

#### **Popular Mechanics Complete Car Care Manual** "O'Reilly Media,

Inc."

In the wake of mass blackouts and energy crises, wind power remains a largely untapped resource of renewable energy. It is a booming worldwide industry whose technology, under the collective wing of aficionados like author Paul Gipe, is coming of age. Wind Power guides us through the emergent, sometimes daunting discourse on wind technology, giving frank explanations of how to use wind technology wisely and sound advice on how to avoid common mistakes. Since the mid-1970s, Paul

please contact us toll-free at Washington border, and one Randall Swisher has said, Gipe has played a part in nearly every aspect of wind energy's development—from economics, Wind Power installing small turbines to promoting wind energy worldwide. As an American energy, Gipe has earned the savings. The book's acclaim and respect of European energy specialists and weighty appendixes for years, but his arguments ears at home. Today, the topic of wind power is cropping up everywhere from the beaches of Cape Cod to the Oregonwind turbine is capable of producing enough electricity one has done more that Paul per year to run 200 average American households. Now, Paul Gipe is back to shed light on this increasingly important energy source with Engineers Greenwood a revised edition of Wind Power. Over the course of his career, Paul Gipe has been a proponent, participant, observer, and critic of the wind industry. His experience with wind has given rise to two previous books on the subject, Wind Energy Basics every genre. From welland Wind Power for Home and Business, which have sold over 50,000 copies. Wind Power for Home and Business has become a staple for both homeowners and professionals interested in the subject, and now, with energy prices soaring, interest in wind power is

hitting an all-time high. With chapters on output and discloses how much you can expect from each method of wind technology, both in terms of energy and financial updated models, graphics, make it an invaluable reference for everyone interested in the emerging trend of wind power and renewable energy. Executive Director of the American Wind Energy Association "In the last two decades, no Gipe to bring wind energy to the public's attention." Geotechnical Laboratory Measurements for Publishing Group "Simple Sabotage Field Manual" by United States. Office of Strategic Services. Published by Good Press. Good Press publishes a wide range of titles that encompasses known classics & literary fiction and non-fiction to forgotten?or yet undiscovered gems?of world literature, we issue the books that need to be read. Each Good Press edition has been meticulously edited and formatted to boost

readability for all e-readers have something to hand to their task of collection development

## and devices. Our goal is to coworkers who need solid, produce eBooks that are user-friendly and accessible to everyone in a high-quality digital format.

#### Simple Sabotage Field Manual "O'Reilly Media, Inc."

Your vacuum comes with one. Even your blender comes with one. But your PC--something that costs a whole lot more and is likely to be used daily and for tasks of far greater importance and complexity--doesn't come with a printed manual. Thankfully, that's not a problem any longer: PCs: The Missing Manual explains everything you need to know about PCs, both inside and out, and how to keep them running smoothly and working the way you want them to work. A complete PC manual for both beginners and power users, PCs: The Missing Manual has something for everyone. PC novices will appreciate the unassuming, straightforward tutorials on PC basics, such as hooking up a monitor, keyboard, mouse, printer, and scanner. Families will enjoy sections on networking several Collection development, the computers to share an Internet process used by librarians to connection, sharing one monitor between two PCs, connecting portable media players, and creating a home theater system. Adventurous PC users will like the clear photos explaining how to take your PC apart and replace or upgrade any failing parts; IT professionals will be grateful to addresses the challenging

trusted information about using which is largely learned on the their PC. In PCs: The Missing Manual, bestselling computer author Andy Rathbone delivers strategies essential for current simple, reliable advice on the kinds of things PC users confront every day. He shows you how to connect and configure today's must-have devices (including digital cameras, portable music players, digital camcorders, and keychain drives); burn CDs and DVDs; scan and fax documents, and more. His section on the Internet explains how to choose the best Internet Service Provider and web browser for your needs; send email; find information quickly on the Web; share photos online; set up a blog; set up a webcam; access TV and radio through the Internet; and shop safely online. And Rathbone delivers plenty of guidance on keep your privacy and your PC safe by installing firewalls, creating safe passwords, running antivirus software, removing spyware and adware, and backing up important files.

The Chicago Manual of Style Pearson Education choose items for a particular library or section of a library, can be time-consuming and difficult due to the many factors that must be taken into consideration. Library Collection Development for Professional Programs: Trends and Best Practices

in modern academic libraries, job. This publication contains practical advice and innovative collection development librarians and future librarians seeking guidance in this complex position. Airplane Flying Handbook (FAA-H-8083-3A) Trafford Publishing With over 800 of the most closely guarded photographic "tricks of the trade," this boxed set–consisting of all four parts of Scott Kelby's bestselling series, The Digital Photography Book–is the ultimate resource for any one who wants to shoot dramatically better-looking, sharper, more colorful, more professional-looking photos every time. Camera technology advances quickly, and with this boxed set now including updated editions of Parts 1 and 2, readers will find refreshed tips and tricks to be current for today's photographer. The equipment Scott uses and recommends to the reader has been updated, as well as prices, links, and pictures. In Part 1, Scott has added a new chapter, addressing the top 10 things he wishes he would've been taught when he was just starting out in photography. And, there is a whole new section in Part 2 entitled

"The Seven Deadly Sins of Landscape Photography," where Scott discusses the biggest traps in landscape shots-and how to avoid them new version of Photoshop in order to create breathtaking imagery. Scott Kelby, the man who changed the "digital darkroom" forever with his groundbreaking, best-selling The Photoshop Book for Digital Photographers, now tackles the most important side of digital photography–how to take professional-quality shots using the same tricks today's top digital pros use (and it's easier than you think). These aren't books of theory, full of confusing jargon and detailed concepts. These are books on which button to push, which setting to use, and when to use it. Each page covers a single concept on how to make your photography better. Every time you turn the page, you'll learn another pro setting, tool, or trick to transform your work from snapshots into gallery prints. quickly and easily. Repair If you're tired of shots that look "okay," and if you're tired of looking in photography magazines and your pictures with dozens of thinking, "Why don't my shots look like that?" then these are the books for you. Library Collection Development for Professional Programs:

### Trends and Best Practices APH Press

After more than two years, Adobe has finally released a tricks right away. This full-Elements for the Mac. Version 6 packs a lot more editing firepower than iPhoto, and this Missing Manual puts every feature into a clear, easy-tounderstand context - something that no other book on Elements does! Photoshop Elements 6 is perfect for scrapbooking, making fancy photo collages, and creating Web galleries. It has lots of new features such as Guided Edit for performing basic editing tasks, an improved Photomerge feature, a handy Quick Selection Tool, right away. and much more. But knowing what to do and when is tricky. Photoshop Elements 6 for Mac: The Missing Manual explains not only how the tools and commands work, but when to use them. With it, you will: Learn to import, organize, and fix photos and restore old and damaged photos, and retouch any image. Jazz up filters, frames, and special effects. Learn which tools the pros use -- you'll finally understand how layers work! Create collages and photo layout pages for

greeting cards and other projects. Get downloadable practice images and try new color guide starts with the simplest functions and progresses to increasingly complex features of Elements. If you're ready for the more sophisticated tools, you can easily jump around to learn specific techniques. As always, author Barbara Brundage lets you know which Elements features work well, which don't, and why -- all with a bit of wit and humor. Don't hesitate: Now that Adobe's outstanding photo editor has been updated for the Mac, dive in with Photoshop Elements 6 for Mac: The Missing Manual